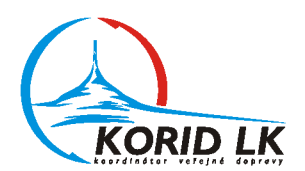

## **POPIS FORMÁTU TARIFNÍHO XML IDOL** PRO "IDOLS" (IDOL PŘED MODERNIZACÍ)

## PŘÍLOHA TECHNICKÉ SPECIFIKACE **ODBAVOVÁNÍ CESTUJÍCÍCH V IDOL**

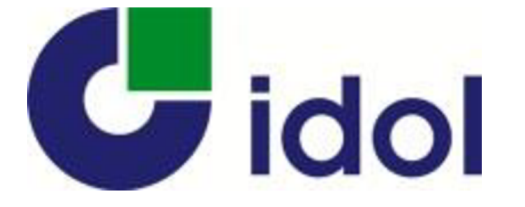

KORID LK, spol. s r.o. - Koordinátor veřejné dopravy Libereckého kraje Společnost je vedená v OR u Krajského soudu v Ústí n.L., oddíl C, vložka 21625 • IČ: 272 67 351, DIČ: CZ27267351 Bankovní spojení: Komerční banka a.s., č.ú.:35-5526710237/0100 · e-mail: info@korid.cz

```
<?xml version="1.0" encoding="utf-8"?>
       <InputData Name="IDOL">
       2 + 1 = -Data tarifní sítě IDOL
       Name - název tarifní sítě-->
                <Head>
                       <Info DataStructureVersion="3.0" Generated="2017-05-29" ValidFrom="2017-06-01"/>
                </Head>
               2 + - DataStructureVersion - označení verze datové struktury souboru
                Generated - datum generování dat
                ValidFrom - datum počátku platnosti dat
                ValidTo - datum konce platnosti dat-->
                <BusStops>
               \leq | --
                Číselník všech zastávek celé tarifní sítě-->
                        <BusStop ID="76" NameFull="Albrechtice v Jiz.h.,,pošta" ZoneID="7015"/>
                        <BusStop ID="77" NameFull="Albrechtice v Jiz.h.,,pomník" ZoneID="7015"/>
                        <BusStop ID="78" NameFull="Albrechtice v Jiz.h.,,Jizerka" ZoneID="7015"/>
                        <BusStop ID="96" NameFull="Pěnčín,Alšovice," ZoneID="8008"/>
                       <BusStop ID="97" NameFull="Pěnčín,Alšovice,Dupanda" ZoneID="8016"/>
                        <BusStop ID="124" NameFull="Josefův Důl,Antonínov,sklárna" ZoneID="7011"/>
                       <BusStop ID="125" NameFull="Josefův Důl,Antonínov,Zátiší" ZoneID="7011"/>
                       <BusStop ID="9999999" NameFull="IDOL" ZoneID="9999"/>
                      2 + 1 - 1 = 1 ID - ID zastávky
                       NameFull - oficiální název zastávky
                       ZoneID - číslo zóny do které patří zastávka -->
                </BusStops>
                <SuperZones>
               2 + - - Číselník všech nadzón celé tarifní sítě-->
                        <SuperZone ID="0" Name="Liberec"/>
                        <SuperZone ID="1" Name="Hrádek nad Nisou"/>
                        <SuperZone ID="2" Name="Chrastava"/>
                        <SuperZone ID="3" Name="Jablonné v Podještědí"/>
                        <SuperZone ID="4" Name="Český Dub"/>
                        <SuperZone ID="10" Name="Jablonec nad Nisou"/>
                        <SuperZone ID="20" Name="Česká Lípa"/>
                        <SuperZone ID="21" Name="Mimoň"/>
                        <SuperZone ID="22" Name="Doksy"/>
                        <SuperZone ID="23" Name="Cvikov"/>
                        <SuperZone ID="30" Name="Turnov"/>
                        <SuperZone ID="31" Name="Mladoboleslavsko"/>
                        <SuperZone ID="40" Name="Nový Bor"/>
                        <SuperZone ID="50" Name="Semily"/>
                        <SuperZone ID="60" Name="Frýdlant"/>
```
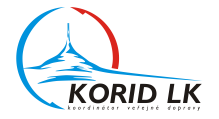

```
 <SuperZone ID="61" Name="Nové Město pod Smrkem"/>
        <SuperZone ID="70" Name="Tanvald"/>
        <SuperZone ID="80" Name="Železný Brod"/>
        <SuperZone ID="90" Name="Jilemnice"/>
        <SuperZone ID="91" Name="Rokytnice nad Jizerou"/>
        <SuperZone ID="99" Name="IDOL"/>
       2 + 1 - 1 ID - číslo nadzóny
 Name - název nadzóny-->
 </SuperZones>
 <Zones>
21 - - Číselník všech zón celé tarifní sítě-->
        <Zone ID="1" SuperID="0" CityZone="1" NameFull="Liberec" BusStopID="18164"/>
        <Zone ID="11" SuperID="0" CityZone="0" NameFull="Jeřmanice" BusStopID="13026"/>
        <Zone ID="101" SuperID="1" CityZone="0" NameFull="Hrádek n. N." BusStopID="10555"/>
        <Zone ID="102" SuperID="1" CityZone="0" NameFull="Chotyně" BusStopID="11894"/>
        <Zone ID="103" SuperID="1" CityZone="0" NameFull="Hrádek n. N. - Václavice" BusStopID="10573"/>
        <Zone ID="104" SuperID="1" CityZone="0" NameFull="Hrádek n. N. - Dolní Suchá" BusStopID="10564"/>
        <Zone ID="105" SuperID="1" CityZone="0" NameFull="Hrádek n. N. - Sedlo" BusStopID="10562"/>
        <Zone ID="9999" SuperID="99" CityZone="0" NameFull="IDOL" BusStopID="9999999"/>
       \leq 1 - 1 ID - číslo zóny 
        SuperID - ID nadzóny
        CityZone - 0 = není městská zóna, 1 = městská zóna
        NameFull - oficiální název zóny
        BusStopID - ID hlavní zastávky-->
 </Zones>
 <TariffZones>
\leq 1 - - Číselník všech tarifních pásem celé tarifní sítě-->
        <TariffZone ID="1" UnitCountTo="2"/>
        <TariffZone ID="2" UnitCountTo="4"/>
        <TariffZone ID="3" UnitCountTo="6"/>
        <TariffZone ID="4" UnitCountTo="8"/>
        <TariffZone ID="5" UnitCountTo="10"/>
        <TariffZone ID="6" UnitCountTo="12"/>
        <TariffZone ID="7" UnitCountTo="14"/>
        <TariffZone ID="8" UnitCountTo="16"/>
        <TariffZone ID="9" UnitCountTo="18"/>
        <TariffZone ID="10" UnitCountTo="20"/>
        <TariffZone ID="11" UnitCountTo="22"/>
        <TariffZone ID="12" UnitCountTo="25"/>
        <TariffZone ID="13" UnitCountTo="27"/>
        <TariffZone ID="14" UnitCountTo="30"/>
        <TariffZone ID="15" UnitCountTo="32"/>
        <TariffZone ID="16" UnitCountTo="35"/>
        <TariffZone ID="17" UnitCountTo="37"/>
```
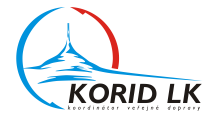

```
 <TariffZone ID="19" UnitCountTo="42"/>
        <TariffZone ID="20" UnitCountTo="45"/>
        <TariffZone ID="21" UnitCountTo="47"/>
        <TariffZone ID="22" UnitCountTo="50"/>
        <TariffZone ID="23" UnitCountTo="55"/>
        <TariffZone ID="24" UnitCountTo="60"/>
        <TariffZone ID="25" UnitCountTo="65"/>
        <TariffZone ID="26" UnitCountTo="70"/>
        <TariffZone ID="27" UnitCountTo="75"/>
        <TariffZone ID="28" UnitCountTo="80"/>
        <TariffZone ID="29" UnitCountTo="90"/>
        <TariffZone ID="30" UnitCountTo="100"/>
        <TariffZone ID="31" UnitCountTo="999"/>
        <TariffZone ID="32" UnitCountTo="1000"/>
        <TariffZone ID="33" UnitCountTo="1010"/>
        <TariffZone ID="34" UnitCountTo="1020"/>
        <TariffZone ID="35" UnitCountTo="1030"/>
        <TariffZone ID="36" UnitCountTo="1040"/>
        <TariffZone ID="37" UnitCountTo="1050"/>
       \leq 1 - ID - ID tarifního pásma
        UnitCountTo - horní mez tarifních jednotek daného tarifního pásma-->
 </TariffZones>
 <CustomerProfiles>
2! Číselník profilů zákazníků tarifní sítě-->
        <CP ID="0" Name="nespecifikovaný"/>
        <CP ID="1" Name="dospělý 15+"/>
        <CP ID="2" Name="dítě 6-15"/>
        <CP ID="3" Name="student 15-26"/>
        <CP ID="4" Name="důchodce"/>
        <CP ID="5" Name="invalidní důchodce"/>
        <CP ID="9" Name="zaměstnanci"/>
        <CP ID="17" Name="zvíře"/>
        <CP ID="18" Name="zavazadlo"/>
        <CP ID="19" Name="žák -15"/>
        <CP ID="48" Name="držitel zlaté Janského plakety"/>
        <CP ID="49" Name="rodinní příslušníci zaměstnanců"/>
        <CP ID="50" Name="osoby 65+"/>
        <CP ID="51" Name="osoby 70+"/>
        <CP ID="52" Name="osoby 80+"/>
        <CP ID="53" Name="držitel ZTP"/>
        <CP ID="54" Name="držitel ZTP/P"/>
        <CP ID="63" Name="přenosný"/>
       2 + 1 = - ID - ID profilu zákazníka
        Name - název profilu zákazníka-->
 </CustomerProfiles>
 <Tariffs>
```
<TariffZone ID=**"18"** UnitCountTo=**"40"**/>

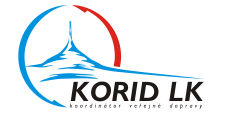

```
21 - - Číselník tarifů tarifní sítě-->
                       <Tariff ID="101" Name="základní IDOL" CP="1" TP="1" Type="Single" RestrictLineType="FC">
                      \leq 1 - ID - ID tarifu
                       Name - název tarifu
                       CP - ID kategorie cestujícího
                       TP - ID profilu tarifu
                       Type - typ jízdního dokladu (metoda výpočtu ceny):
                       "Single" - jednotlivé jízdné
                       "Coupon" - časový kupón
                       "Special" - síťová jízdenka, pevná cena apod.
                       RestrictLineType (hexadecimální číslo) - omezení platnosti tarifu na typy linek:
                       - formát hodnoty viz specifikace datové struktury karet
                       - default hodnota je 0xFC – tarif platný bez omezení (v tomto případě se
                       atribut RestrictLineType nemusí uvádět)
                       - 0xF8 - tarif neplatí na linkách PAD
                       - 0xF4 - tarif neplatí na linkách MHD
                      - apod.-->
                              <SaleAttributes>
                             2 + -Atributy definující možnosti prodeje jednotlivých tarifních pásem tarifu na
                             daných místech/zařízeních tarifní sítě-->
                                      <TariffZone IDFrom="1" IDTo="31" BusPadEmt="1" BusMhdEmt="0" PreSalePadEmt="1" PreSaleCdEmt="1"
PreSaleMe="1" BusMe="0" PaperTicketPopCd="1" PaperTicketCdTransferCd="1" PaperTicketPadTransfer="0" PaperTicketMhdTransferMhd="0"/>
                                      <TariffZone IDFrom="33" IDTo="33" BusPadEmt="1" BusMhdEmt="0" PreSalePadEmt="1" PreSaleCdEmt="1"
PreSaleMe="1" BusMe="1" PaperTicketPopCd="1" PaperTicketCdTransferCd="1" PaperTicketPadTransfer="0" PaperTicketMhdTransferMhd="1"/>
                                      <TariffZone IDFrom="34" IDTo="34" BusPadEmt="1" BusMhdEmt="1" PreSalePadEmt="1" PreSaleCdEmt="1"
PreSaleMe="0" BusMe="0" PaperTicketPopCd="1" PaperTicketCdTransferCd="1" PaperTicketPadTransfer="0" PaperTicketMhdTransferMhd="1"/>
                                      <TariffZone IDFrom="35" IDTo="35" BusPadEmt="1" BusMhdEmt="1" PreSalePadEmt="1" PreSaleCdEmt="1"
PreSaleMe="0" BusMe="0" PaperTicketPopCd="1" PaperTicketCdTransferCd="0" PaperTicketPadTransfer="0" PaperTicketMhdTransferMhd="0"/>
                                      <TariffZone IDFrom="36" IDTo="36" BusPadEmt="1" BusMhdEmt="1" PreSalePadEmt="1" PreSaleCdEmt="1"
PreSaleMe="0" BusMe="1" PaperTicketPopCd="1" PaperTicketCdTransferCd="0" PaperTicketPadTransfer="0" PaperTicketMhdTransferMhd="0"/>
                                      <TariffZone IDFrom="37" IDTo="37" BusPadEmt="1" BusMhdEmt="0" PreSalePadEmt="1" PreSaleCdEmt="1"
PreSaleMe="1" BusMe="1" PaperTicketPopCd="1" PaperTicketCdTransferCd="1" PaperTicketPadTransfer="0" PaperTicketMhdTransferMhd="0"/>
 <!--
                                     IDFrom - ID tarifního pásma - spodní mez inervalu tarifních pásem
                                      IDTo - ID tarifního pásma - horní mez inervalu tarifních pásem
                                      Význam jednotlivých atributů viz specifikace struktury tarifu IDOL:
                                     – hodnota 1, pokud je ve sloupci znaménko "+"
                                     – hodnota 0, pokud je ve sloupci znaménko "-" 
                                     – atribut se neuvádí, pokud je ve sloupci znaménko "není"
                                     BusPadEmt – ve specifikaci struktury tarifu IDOL to je sloupec "PAD-EMTest"
                                      BusMhdEmt – ve specifikaci struktury tarifu IDOL to je sloupec "MHD-EMTest"
                                      PreSalePadEmt – ve specifikaci struktury tarifu IDOL to je sloupec "Předprodej
                                      EMTest PAD"
                                     PreSaleEmtCd – ve specifikaci struktury tarifu IDOL to je sloupec "Předprodej
                                     EMTest ČD"
                                    PreSaleMe – ve specifikaci struktury tarifu IDOL to je sloupec "Předprodej ME"
                                      BusMe – ve specifikaci struktury tarifu IDOL to je sloupec "Vozidla ME"
```
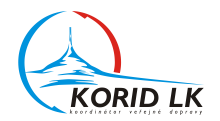

```
PaperTicketPopCd - ve specifikaci struktury tarifu IDOL to je sloupec "POP ČD-papír"
 papír"
                                     PaperTicketCdTransferCd – ve specifikaci struktury tarifu IDOL to je sloupec
                                      "pap. Líst. vydaný v ČD přestup v ČD"
                                     PaperTicketPadTransfer – ve specifikaci struktury tarifu IDOL to je sloupec
                                      "pap.líst. vydaný v PAD přestup"
                                     PaperTicketMhdTransferMhd – ve specifikaci struktury tarifu IDOL to je sloupec
                                      "papír vydaný v MHD přestup v MHD"-->
                              </SaleAttributes>
                             <Cross DiscountType="FixedDiscount" DiscountValue="16">
                                      <DiscountedOriginZoneRelations>
                                             <ID From="1" To="9999" />
                                      </DiscountedOriginZoneRelations>
                                     <NoDiscountedOriginZoneRelations>
                                             <ID From="1" To="1" />
                                      </NoDiscountedOriginZoneRelations>
                              </Cross>
                             <Cross DiscountType="FixedDiscount" DiscountValue="14">
                                      <DiscountedOriginZoneRelations>
                                             <ID From="1001" To="9999" /> 
                                      </DiscountedOriginZoneRelations>
                                     <NoDiscountedOriginZoneRelations>
                                             <ID From="1001" To="1001" />
                                      </NoDiscountedOriginZoneRelations>
                              </Cross>
                             <Cross DiscountType="FixedDiscount" DiscountValue="10">
                                      <DiscountedOriginZoneRelations>
                                             <ID From="2001" To="9999" />
                                      </DiscountedOriginZoneRelations>
                                     <NoDiscountedOriginZoneRelations>
                                             <ID From="2001" To="2001" />
                                      </NoDiscountedOriginZoneRelations>
                              </Cross>
                             <Cross DiscountType="FixedDiscount" DiscountValue="8">
                                      <DiscountedOriginZoneRelations>
                                             <ID From="3001" To="9999" />
                                      </DiscountedOriginZoneRelations>
                                     <NoDiscountedOriginZoneRelations>
                                             <ID From="3001" To="3001" />
                                      </NoDiscountedOriginZoneRelations>
                                     2 + - Pravidla pro uznání slevy při přestupu pro IDOL:
                              - Na kartě je elektronická jízdenka se stejným tarifem jako tarif
                              elektronické jízdenky, která je na kartu prodávána.
                              - Tato elektronická jízdenka na kartě je časově platná.
                              - Tato elektronická jízdenka na kartě je zónově platná v nástupní zóně
                              (ticketOriginZone) elektronické jízdenky, která je na kartu prodávána.
                              - Zónová relace této elektronické jízdenky na kartě vyhovuje podmínkám pro
                             uznání slevy, definovaným v elementech <DiscountedOriginZoneRelations> a
                             <NoDiscountedOriginZoneRelations> v elementu <Cross>.
```
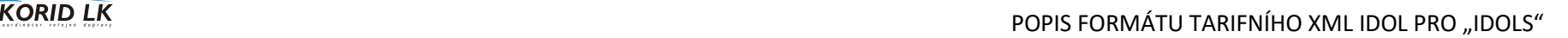

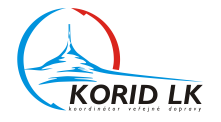

```
 - Zónová relace elektronické jízdenky, která je na kartu prodávána vyhovuje
 podmínkám pro uznání slevy, definovaným v elementech <DiscountedCrossZoneRelations> a
<NoDiscountedCrossZoneRelations> v elementu <Cross>.
DiscountType – typ slevy při přestupu:
 "FixedDiscount" – sleva ve výši pevné ceny, hodnota pevné ceny viz
 DiscountValue
"PartOfOriginalTicketPrice" – sleva v % z ceny elektronické jízdenky na
 kartě, hodnota % viz DiscountValue
"PartOfNewTicketPrice" – sleva v % z ceny prodávané elektronické jízdenky,
 hodnota % viz DiscountValue
apod. 
DiscountValue – hodnota slevy (%, pevná cena apod.)
 From - číslo nástupní zóny (ticketOriginZone)
 - kompletní ID zóny i s číslem nadzóny
 - hodnota 9999 představuje všechny zóny systému IDOL
 To - číslo cílové zóny (ticketDestinationZone)
 - kompletní ID zóny i s číslem nadzóny
 - hodnota 9999 představuje všechny zóny systému IDOL
 Princip určení zónových relací původní elektronické jízdenky na kartě, pro
které může být uznána definovaná sleva v daném tarifu:
 - <DiscountedOriginZoneRelations> - definuje zónové relace, pro které může
 být uznána definovaná sleva v daném tarifu
 - <NoDiscountedOriginZoneRelations> - definuje zónové relace, pro které
 nemůže být uznána definovaná sleva v daném tarifu
 - Pro nedefinované zónové relace nemůže být definovaná sleva v daném tarifu
 uznána.
 - Nejdříve se vyhodnotí, zda pro zónovou relaci původní elektronické
 jízdenky na kartě je možné uznat slevu, dle definice v elementu
<DiscountedOriginZoneRelations>. Pokud ano, tak se vyhodnotí, zda zónová
relace původní elektronické jízdenky na kartě
není definována v elementu <NoDiscountedOriginZoneRelations>. Pokud ne, tak
může být uznána definovaná sleva v daném tarifu.
V opačném případě nemůže být definovaná sleva v daném tarifu uznána.
 - Vhodnou kombinací definic zónových relací v elementech
 <DiscountedOriginZoneRelations> a
<NoDiscountedOriginZoneRelations> lze s minimálními nároky na velikost dat
definovat libovolnou
sadu zónových relací původní elektronické jízdenky na kartě, pro které může
být uznána definovaná sleva v daném tarifu.
Princip určení zónových relací přestupu, pro které je uznána definovaná sleva
v daném tarifu:
 - <DiscountedCrossZoneRelations> - definuje zónové relace, pro které je
 uznána definovaná sleva v daném tarifu
 - <NoDiscountedCrossZoneRelations> - definuje zónové relace, pro které není
 uznána definovaná sleva v daném tarifu
 - Pro nedefinované zónové relace není definovaná sleva v daném tarifu
 uznána.
 - Nejdříve se vyhodnotí, zda pro zónovou relaci přestupu lze uznat slevu,
 dle definice v elementu
<DiscountedCrossZoneRelations>. Pokud ano, tak se vyhodnotí, zda zónová
```
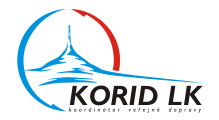

```
 relace přestupu není definována v elementu
                               <NoDiscountedCrossZoneRelations>. Pokud ne, tak je uznána definovaná sleva v
                               daném tarifu. V opačném případě
                               není definovaná sleva v daném tarifu uznána. 
                                - Vhodnou kombinací definic zónových relací v elementech
                                <DiscountedCrossZoneRelations> a
                               <NoDiscountedCrossZoneRelations> lze s minimálními nároky na velikost dat
                               definovat libovolnou
                               sadu zónových relací přestupu, pro které je uznána definovaná sleva v daném
                               tarifu.-->
                               </Cross>
                               <PriceTable Payment="Cash" TicketFormat="Paper" PeriodicDOWValidity="FF">
 \leq \frac{1}{2} \leq \leq \frac{1}{2} \leq \leq \leq \leq \leq \leq \leq \leq \leq \leq \leq \leq \leq \leq \leq \leq \leq \leq \leq \leq \leq \leq \leq \leq \leq \leq \leq \leq \leq \leq 
                               Payment - způsob platby:
                                "Cash" - hotovost
                               "Cashless" - bezhotovost (kartou)
                               "Cash+Cashless" - hotovost i bezhotovost (kartou)
                               TicketFormat - formát jízdního dokladu:
                               "Card" - karta
                               "Paper" - papír
                               "Card+Paper" - karta i papír
                               PeriodicDOWValidity (hexadecimální číslo) - periodické omezení platnosti
                               ceníku na dny v týdnu:
                                - formát hodnoty viz specifikace DayOfWeek (EN 1545)
                                - default hodnota je 0xFF – ceník platný bez omezení (v tomto případě se
                                atribut PeriodicDOWValidity nemusí uvádět) 
                                - 0xF8 - ceník platný od pondělí do pátku
                                - 0x6 - ceník platný od soboty do neděle
                               - apod.->
                                         <Data TarriffZone="1" Price="10" Time="45"/>
                                         <Data TarriffZone="2" Price="12" Time="45"/>
                                         <Data TarriffZone="3" Price="16" Time="45"/>
                                         <Data TarriffZone="4" Price="18" Time="60"/>
                                         <Data TarriffZone="5" Price="20" Time="60"/>
                                         <Data TarriffZone="6" Price="22" Time="90"/>
                                         <Data TarriffZone="7" Price="24" Time="90"/>
                                         <Data TarriffZone="8" Price="26" Time="90"/>
                                         <Data TarriffZone="9" Price="28" Time="90"/>
                                         <Data TarriffZone="10" Price="30" Time="90"/>
                                         <Data TarriffZone="11" Price="32" Time="120"/>
                                         <Data TarriffZone="12" Price="34" Time="120"/>
                                         <Data TarriffZone="13" Price="36" Time="120"/>
                                         <Data TarriffZone="14" Price="38" Time="120"/>
                                         <Data TarriffZone="15" Price="42" Time="180"/>
                                         <Data TarriffZone="16" Price="44" Time="180"/>
                                         <Data TarriffZone="17" Price="46" Time="180"/>
                                         <Data TarriffZone="18" Price="48" Time="180"/>
                                         <Data TarriffZone="19" Price="50" Time="180"/>
                                         <Data TarriffZone="20" Price="52" Time="180"/>
                                         <Data TarriffZone="21" Price="54" Time="180"/>
```
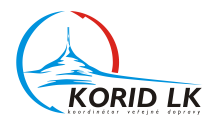

```
 <Data TarriffZone="22" Price="56" Time="180"/>
                                      <Data TarriffZone="23" Price="62" Time="240"/>
                                      <Data TarriffZone="24" Price="68" Time="240"/>
                                      <Data TarriffZone="25" Price="74" Time="240"/>
                                      <Data TarriffZone="26" Price="78" Time="240"/>
                                      <Data TarriffZone="27" Price="84" Time="240"/>
                                      <Data TarriffZone="28" Price="90" Time="240"/>
                                      <Data TarriffZone="29" Price="102" Time="240"/>
                                      <Data TarriffZone="30" Price="112" Time="240"/>
                                      <Data TarriffZone="31" Price="113" Time="240"/>
                                      <Data TarriffZone="34" Price="16" Time="60"/>
                                      <Data TarriffZone="35" Price="10" Time="45"/>
                                      <Data TarriffZone="36" Price="18" Time="30"/>
                                      <Data TarriffZone="37" Price="26" Time="60"/>
 <!--
                                    TariffZoneID - ID tarifního pásma
                                    Price - cena pro dané tarifní pásmo
                                     Time - čas platnosti (čas na přestup) jednotlivého jízdného (neudává se u
                                     tarifů typu "Coupon" a "Special")-->
                              </PriceTable>
                             <PriceTable Payment="Cash" TicketFormat="Paper" PeriodicDOWValidity="F8">
                                      <Data TarriffZone="33" Price="20" Time="40"/>
                              </PriceTable>
                             <PriceTable Payment="Cash" TicketFormat="Paper" PeriodicDOWValidity="6">
                                      <Data TarriffZone="33" Price="20" Time="60"/>
                              </PriceTable>
                             <PriceTable Payment="Cashless" TicketFormat="Paper" PeriodicDOWValidity="FF">
                                      <Data TarriffZone="1" Price="9" Time="45"/>
                                      <Data TarriffZone="2" Price="11" Time="45"/>
                                      <Data TarriffZone="3" Price="14" Time="45"/>
                                      <Data TarriffZone="4" Price="16" Time="60"/>
                                      <Data TarriffZone="5" Price="18" Time="60"/>
                                      <Data TarriffZone="6" Price="20" Time="90"/>
                                      <Data TarriffZone="7" Price="22" Time="90"/>
                                      <Data TarriffZone="8" Price="23" Time="90"/>
                                      <Data TarriffZone="9" Price="25" Time="90"/>
                                      <Data TarriffZone="10" Price="27" Time="90"/>
                                      <Data TarriffZone="11" Price="29" Time="120"/>
                                      <Data TarriffZone="12" Price="31" Time="120"/>
                                      <Data TarriffZone="13" Price="33" Time="120"/>
                                      <Data TarriffZone="14" Price="35" Time="120"/>
                                      <Data TarriffZone="15" Price="37" Time="180"/>
                                      <Data TarriffZone="16" Price="39" Time="180"/>
                                      <Data TarriffZone="17" Price="41" Time="180"/>
                                      <Data TarriffZone="18" Price="43" Time="180"/>
                                      <Data TarriffZone="19" Price="45" Time="180"/>
                                      <Data TarriffZone="20" Price="47" Time="180"/>
                                      <Data TarriffZone="21" Price="49" Time="180"/>
                                      <Data TarriffZone="22" Price="51" Time="180"/>
                                      <Data TarriffZone="23" Price="56" Time="240"/>
```
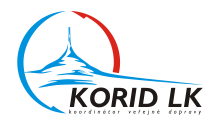

```
 <Data TarriffZone="24" Price="61" Time="240"/>
        <Data TarriffZone="25" Price="66" Time="240"/>
        <Data TarriffZone="26" Price="71" Time="240"/>
        <Data TarriffZone="27" Price="76" Time="240"/>
        <Data TarriffZone="28" Price="81" Time="240"/>
        <Data TarriffZone="29" Price="91" Time="240"/>
        <Data TarriffZone="30" Price="101" Time="240"/>
        <Data TarriffZone="31" Price="102" Time="240"/>
        <Data TarriffZone="34" Price="10" Time="60"/>
        <Data TarriffZone="35" Price="9" Time="45"/>
        <Data TarriffZone="36" Price="16" Time="30"/>
        <Data TarriffZone="37" Price="24" Time="60"/>
 </PriceTable>
<PriceTable Payment="Cashless" TicketFormat="Paper" PeriodicDOWValidity="F8">
        <Data TarriffZone="33" Price="18" Time="40"/>
 </PriceTable>
<PriceTable Payment="Cashless" TicketFormat="Paper" PeriodicDOWValidity="6">
        <Data TarriffZone="33" Price="18" Time="60"/>
 </PriceTable>
<PriceTable Payment="Cashless" TicketFormat="Card" PeriodicDOWValidity="FF">
        <Data TarriffZone="1" Price="9" Time="45"/>
        <Data TarriffZone="2" Price="11" Time="45"/>
        <Data TarriffZone="3" Price="14" Time="45"/>
        <Data TarriffZone="4" Price="16" Time="60"/>
        <Data TarriffZone="5" Price="18" Time="60"/>
        <Data TarriffZone="6" Price="20" Time="90"/>
        <Data TarriffZone="7" Price="22" Time="90"/>
        <Data TarriffZone="8" Price="23" Time="90"/>
        <Data TarriffZone="9" Price="25" Time="90"/>
        <Data TarriffZone="10" Price="27" Time="90"/>
        <Data TarriffZone="11" Price="29" Time="120"/>
        <Data TarriffZone="12" Price="31" Time="120"/>
        <Data TarriffZone="13" Price="33" Time="120"/>
        <Data TarriffZone="14" Price="35" Time="120"/>
        <Data TarriffZone="15" Price="37" Time="180"/>
        <Data TarriffZone="16" Price="39" Time="180"/>
        <Data TarriffZone="17" Price="41" Time="180"/>
        <Data TarriffZone="18" Price="43" Time="180"/>
        <Data TarriffZone="19" Price="45" Time="180"/>
        <Data TarriffZone="20" Price="47" Time="180"/>
        <Data TarriffZone="21" Price="49" Time="180"/>
        <Data TarriffZone="22" Price="51" Time="180"/>
        <Data TarriffZone="23" Price="56" Time="240"/>
        <Data TarriffZone="24" Price="61" Time="240"/>
        <Data TarriffZone="25" Price="66" Time="240"/>
        <Data TarriffZone="26" Price="71" Time="240"/>
        <Data TarriffZone="27" Price="76" Time="240"/>
        <Data TarriffZone="28" Price="81" Time="240"/>
        <Data TarriffZone="29" Price="91" Time="240"/>
        <Data TarriffZone="30" Price="101" Time="240"/>
```
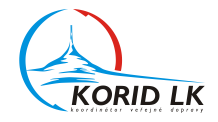

```
 <Data TarriffZone="31" Price="102" Time="240"/>
                                      <Data TarriffZone="34" Price="10" Time="60"/>
                                      <Data TarriffZone="35" Price="9" Time="45"/>
                                      <Data TarriffZone="36" Price="16" Time="30"/>
                                      <Data TarriffZone="37" Price="24" Time="60"/>
                               </PriceTable>
                              <PriceTable Payment="Cashless" TicketFormat="Card" PeriodicDOWValidity="F8">
                                      <Data TarriffZone="33" Price="18" Time="40"/>
                               </PriceTable>
                              <PriceTable Payment="Cashless" TicketFormat="Card" PeriodicDOWValidity="6">
                                      <Data TarriffZone="33" Price="18" Time="60"/>
                               </PriceTable>
                       </Tariff>
                       <Tariff ID="212" Name="7 dnů zlevněná" CP="2" TP="12" Type="Coupon" RestrictLineType="FC">
                               <SaleAttributes>
                                      <TariffZone IDFrom="33" IDTo="33" BusPadEmt="0" BusMhdEmt="0" PreSalePadEmt="0" PreSaleCdEmt="0"
PreSaleMe="1" BusMe="0"/>
                                      <TariffZone IDFrom="34" IDTo="34" BusPadEmt="0" BusMhdEmt="0" PreSalePadEmt="1" PreSaleCdEmt="0"
PreSaleMe="0" BusMe="0"/>
                                      <TariffZone IDFrom="36" IDTo="36" BusPadEmt="0" BusMhdEmt="0" PreSalePadEmt="1" PreSaleCdEmt="0"
PreSaleMe="1" BusMe="0"/>
                               </SaleAttributes>
                              <PriceTable Payment="Cash+Cashless" TicketFormat="Card">
                                      <Data TarriffZone="33" Price="85"/>
                                      <Data TarriffZone="34" Price="40"/>
                                      <Data TarriffZone="36" Price="75"/>
                               </PriceTable>
                       </Tariff>
                </Tariffs>
       </InputData>
```